МИНИСТЕРСТВО ПРОСВЕЩЕНИЯ РОССИЙСКОЙ ФЕДЕРАЦИИ

Министерство образования и науки Нижегородской области

Управление образования и спорта администрации Бутурлинского муниципального округа Нижегородской области

Муниципальное автономное образовательное учреждение Бутурлинская средняя общеобразовательная школа имени В.И. Казакова

#### РАССМОТРЕНО

#### УТВЕРЖДЕНО

на заседании педагогического совета МАОУ Бутурлинской СОШ им.В.И. Казакова протокол от 30.08.2023№ 1

приказом директора МАОУ Бутурлинской СОШ им.В.И. Казакова от 30.08.2023№ 341

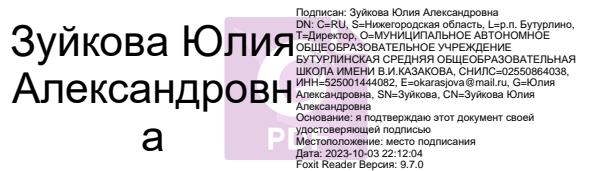

Дополнительная

общеобразовательная (общеразвивающая) программа

## **«Мультистудия»**

технической направленности

Срок реализации: 1 год Возраст детей: 7-15 лет

> Автор-составитель: Шишкина Марина Сергеевна, педагог дополнительного образования

р.п. Бутурлино 2023

# **Содержание**

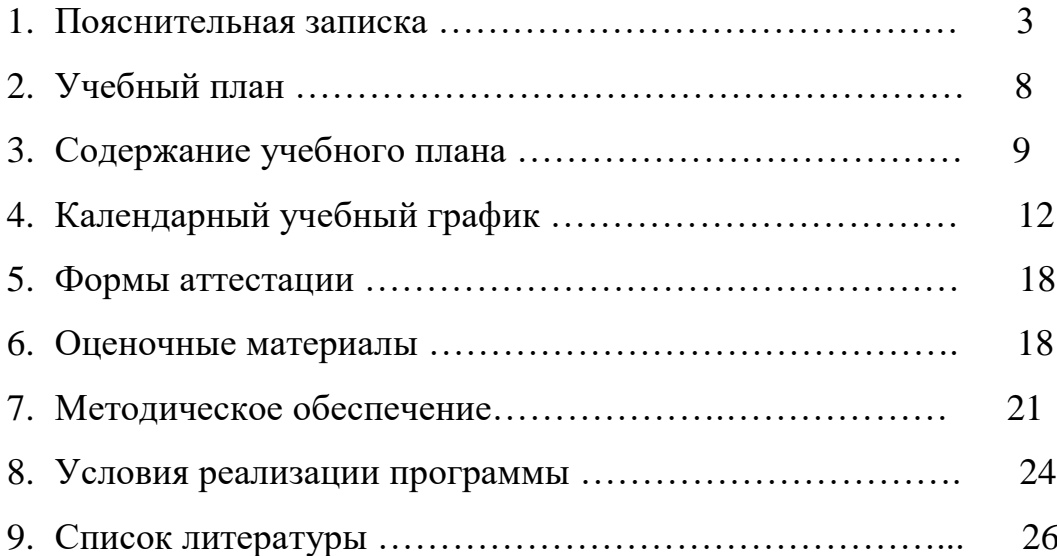

## **1. ПОЯСНИТЕЛЬНАЯ ЗАПИСКА**

Образовательная программа «Калейдоскоп творчества», разработана в соответствии с нормативными документами:

• Федеральный закон «Об образовании» от 29.12.2012 г. № 273-ФЗ;

 Федеральный закон РФ от 24.07.1998 № 124-ФЗ «Об основных гарантиях прав ребенка в российской Федерации» (в редакции 2013г.);

 Стратегия развития воспитания в РФ на период до 2025 года (распоряжение Правительства РФ ОТ 29 МАЯ 2015 Г. № 996-р);

 Приказ Министерства просвещения Российской Федерации от 22.07.2022г.№ 629 «Об утверждении Порядка организации и осуществления образовательной деятельности по дополнительным образовательным программам»;

 СП от 28.09.2020 2.4.3648-20 «Санитарно-эпидемиологические требования к организациям воспитания и обучения, отдыха и оздоровления детей и молодежи».

Образовательная программа «Мультистудия» содержит следующие разделы:

1.Пояснительная записка

2.Учебный план

3.Содержание учебного плана

4.Календарный учебный график

5.Формы аттестации

6.Оценочные материалы

7.Методическое обеспечение

8.Условия реализации программы

9.Список литературы

**Актуальность программы** обусловлена тем, что она знакомит обучающихся с разными направлениями творческой деятельности, объединяет художественную и техническую направленность, так как основывается на художественно-эстетических творческих способностях и умениях обучающихся, но подразумевает развитие так же и технических навыков. Современная ситуация в стране предъявляет системе дополнительного образования детей социальный заказ на формирование целостной личности, обладающей широким кругозором, запасом необходимых нравственных, творческих, семейных, гражданских, патриотических ориентиров, без которых невозможно органичное существование человека в окружающем мире.

**Новизна данной программы** заключается в том, что она дает возможность каждому ребенку попробовать свои силы в нескольких видах мультипликации, фотосъёмки познакомиться с применением в этой сфере информационных технологий, выбрать приоритетное направление, максимально проявить и реализовать свои творческие способности.

**Программа** состоит из модулей, каждый из которых имеет свои задачи и способствует развитию интереса к культуре.

**Форма обучения** – очная.

В проведении занятий используются индивидуальные и коллективные **формы работы**. Коллективная работа является важным воспитательным моментом, способствует коммуникативному развитию учащихся, формированию нравственных качеств у детей. Необходимость проведения индивидуальной работы с одаренными учащимися вызвана желанием детей совершенствовать свое мастерство, создавать авторские работы, участвовать в различных конкурсах и фестивалях.

В детское объединение принимаются дети в возрасте от 7 до 15 лет.

Курс программы рассчитан на 1 год обучения, всего 108 часа, делится на теоритическую и практическую части и рассчитан на занятия по 2 часа 2 раза в неделю.продолжительность занятий 45 минут.

В структуре программы следующие разделы.

**Формы проведения занятий**: игра, игра-путешествие, виртуальные экскурсии, мастер-классы, видео-презентации.

**Основные модули программы:** 

- 1. «Мультипликация»;
- 2. «Фотосъемка»;
- 3. «Виды Мультфильмов».
- 4. «Графика и дизайн»

**Цель программы**–выявление творческих способностей и развитие таланта обучающихся, формирование у учащихся целостного представления о мультипликации и народном творчестве.

## **Задачи программы**

*Обучающие*–

- ознакомить с законамимультипликации;
- обучение основным навыкам и приемам изображения предметной среды с натуры, по памяти, по представлению;
- формирование представления о мультфильме как о произведении искусства;
- формирование основных знаний в области фото и видеосъёмки, монтажа, озвучивания фильма;
- формирование начальных навыков работы сценариста, режиссёра, оператора, актеров в процессе работы над фильмом.
- обучение основным навыкам и приемам медиатворчества и мультипликации;
- научить основам цифровой обработки фотографий с использованием современного программного обеспечения;
- формирование представления о профессиях художника, мультипликатора, мастера декоративно-прикладного творчества. *Развивающие* –
- развитие потребности обучающихся к творческой деятельности на протяжении всего периода обучения;
- развитие наблюдательности, цветовосприятия, глазомера, образного мышления, изобразительной памяти;
- развитие навыков и умения работы с различными изобразительными материалами, мультипликационным оборудованием и инструментарием декоративно-прикладного творчества;
- развитие мотивации к познавательной деятельности.

## *Воспитательные*–

- формирование общекультурной личности воспитанника и его эстетической восприимчивости,
- воспитание чувства товарищества, способности к сопереживанию;
- формирование нравственных принципов и интереса к здоровому образу жизни;
- воспитание внимательного и бережного отношения к окружающему миру; стремление к гармоничному взаимодействию человека и природы.

## **Программа предлагает следующие формы и методы организации**

#### **занятий:**

## **Методы организации занятий:**

- *1. Словесные методы обучения:*
- устное изложение;
- диалог;
- анализ произведений искусства;
- обсуждение работ обучающихся.
	- *2. Наглядные методы обучения:*
- показ иллюстративного и видео материала;
- показ работ учащихся из методического фонда;
- демонстрация практических приемов выполнения задания.
	- *3. Практические методы обучения*
- технические упражнения;
- подготовительные задания по теме (эскизы);
- самостоятельная работа по пройденной теме.

## **Формы проведения занятий:**

- групповая;
- индивидуально-групповая;
- выставка творческих работ;
- занятия с элементами оздоровительной гимнастики и др.

## **Формы подведения итогов реализации программы**

Анализ, обсуждение работ обучающихся с разбором допущенных ошибок и методов их устранения, поощрение лучших работ, выставки работ окончанию изучения модулей и итоговая выставка лучших работ, участие во внутренних и внешних выставках-конкурсах (районных, городских, международных), отчетная выставка в конце года.

## **Планируемые результаты**

Предметные

- Знание основной терминологии и классификации, используемой в изобразительном искусстве, мультипликации и декоративноприкладном творчестве.
- Применение художественных умений, знаний и представлений в процессе выполнения творческих работ;
- Способность использовать в художественно-творческой деятельности различные художественные материалы, техники и оборудование. Метапредметные
- Умение планировать и грамотно осуществлять учебные действия в соответствии с поставленной задачей.
- Овладение умением творческого видения с позиции художника, мастера, творца.
- Осознанное стремление к освоению новых знаний и умений, к достижению более высоких результатов.
- Полученные в процессе изучения курса, являются фундаментом для освоения программ в области видеомонтажа, трехмерного моделирования и анимации. Личностные
- Проявление уважительного отношения к творчеству, как своему, так и других людей.
- Проявление самостоятельности в поиске решения различных творческих задач.
- Проявление чувства гордости за культуру своей Родины.
- Сформированность эстетических потребностей: потребностей в общении с природой, потребностей в творческом отношении к окружающему миру, потребностей в самостоятельной творческой деятельности.
- Способность эмоционально откликаться на красоту времён года, явлений окружающей жизни.

# **2. УЧЕБНЫЙ ПЛАН ПРОГРАММЫ**

Учебный план скорректирован со сроком реализации на 108 часов. В структуре программы следующие разделы.

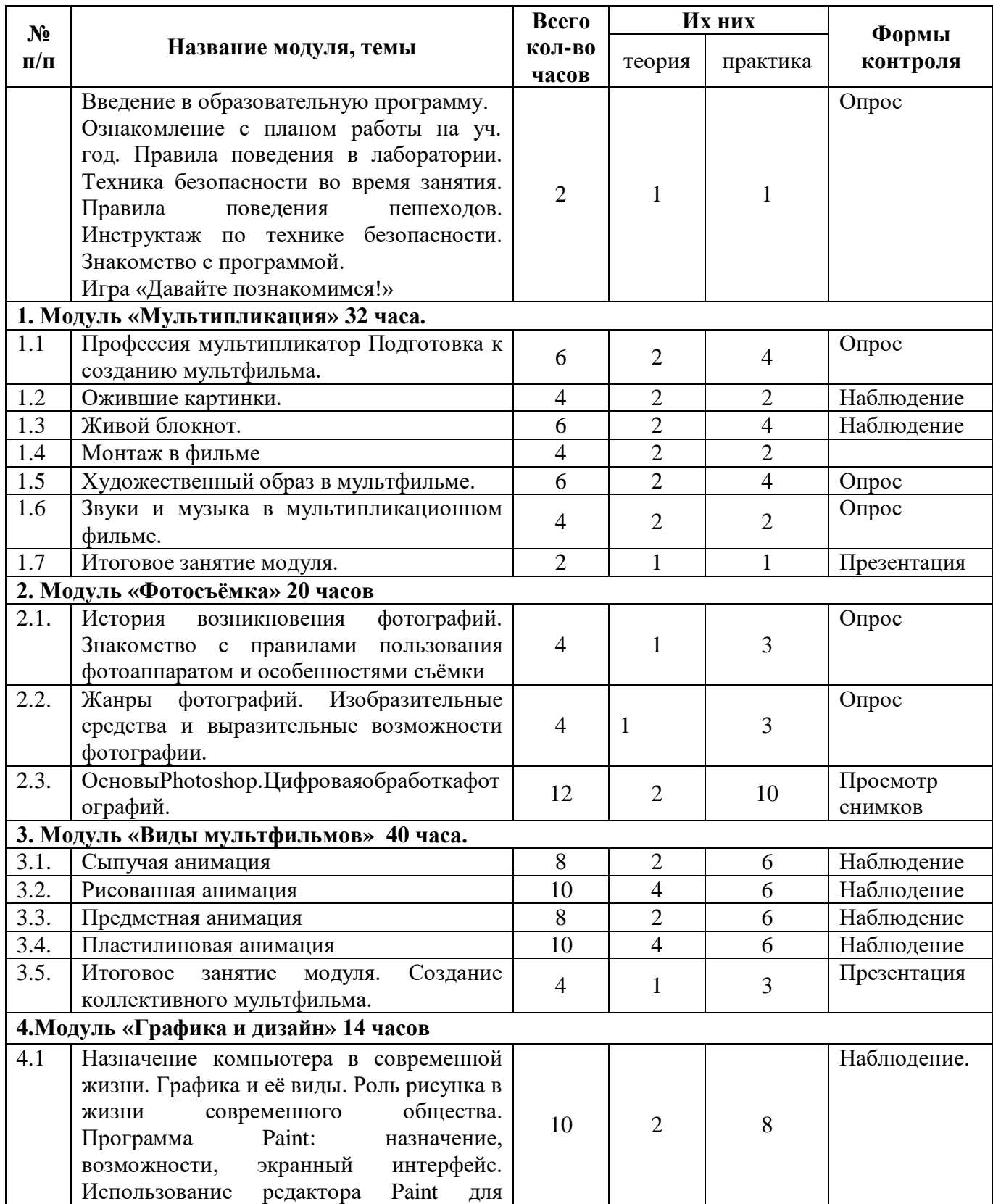

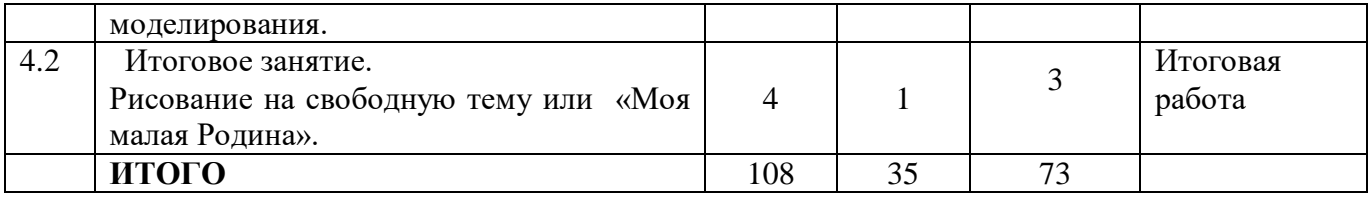

### **3. СОДЕРЖАНИЕ ПРОГРАММЫ**

#### **Вводное занятие.**

Теория: знакомство, обзор тем 1 года обучения, входной контроль, история создания мультфильма, его разновидности, оборудование, материалы и инструменты.

Практика: съемки на натуре.

#### **1. Содержание модуля программы «Мультипликация»**

1.1. Тема " Профессия мультипликатор. Подготовка к созданию мультфильма".

Теория: Знакомство с профессией сценариста, оператора, мультипликатора, режиссера мультипликационного фильма. Изучение технических средств создания мультфильма. Актуальность и социальная тематика в мультфильмах. Игра «О чем этот мультфильм»- узнаем мультфильмы по пересказанным сюжетам.

Практика: Создание мини сценария мультфильма. Разработка собственного сюжета по законам художественного произведения. Продумывание идеи мультфильма.

2.2. Тема "Ожившие картинки".

Теория: История мультипликации. Мультипликационные школы. Научные открытия. Законы физики в мультипликации. Знаменитые мультипликаторы и их открытия: Алексеев, Дисней, Петров, Норштейн.

Практика: Создание персонажа: характер, мотивация, особенности движения. Создание раскадровки движения персонажа.

1.3. Тема " Живой блокнот".

Теория:История мультипликации, движущиеся картинки, светотеневые эффекты, физические основы создания движущегося изображения.

Практика: Механика анимации: Создание "живого блокнота"

1.4. Тема "Монтаж в фильме".

Теория:Знакомство с программами, техническими средствами, программное обеспечение для монтажа мультипликационных фильмов. Принципы и приемы монтажа. Эффекты монтажа и зрительское восприятие.

Практика: Работа с раскадровками. Монтаж собственного мультфильма.

1.5. Тема "Художественный образ в мультфильме".

Теория: Композиция и цветопередача. Создание нужного настроения в кадре.

Практика: Работа над собственным мультфильмом.

1.6. Тема "Звуки и музыка в мультипликационном фильме".

Теория: Профессия: звукорежиссер. Запись звуков. Работа с базой звуков. Законы об авторском праве.

Практика: запись и обработка собственного звукового ряда к мультипликационному фильму.

1.7. Тема "Итоговое занятие модуля".

Теория: Подведение итогов работы. Просмотр работ. Обсуждение. Промежуточный контроль.

Практические задания: Подготовка творческих работ к конкурсам.

## **2. Содержание модуля программы «Фотосъёмка»**

2.1. Тема: Навыки и уменияпользованияфотоаппаратом.

Видыфотоаппаратов. С чегоначалась, какпродолжилась и чемсейчас является фотография. Камера. Первая в мире фотография "Вид изокна". Основныепонятия и определения. Глубинацвета. Размеризображения. Пропорции в цифровойфотографии. Светочувствительность. Качествоизображения. Разрешениеизображения. Физическое и оптическоеразрешение. Пиксели на экранекомпьютера и на бумаге. Отображениецвета. Правила преобразованияразмеровизображений.

Практика: Показ работразныхкружковцев - фотографов. Съёмкакрасивыхуголковприроды.

2.2. Тема:Жанрыфотографий. Изобразительныесредства и выразительныевозможностифотографии

Масштаб изображения. Изображениепространства. Фотосъемкаприроды. Пейзажи, портреты. Требования и особенностипейзажнойсъемки. Натюрморт. Предметнаяфотосъемка. Предметнаяфотосъемка не рассчитана на созданиехудожественныхпроизведений. Основное еназначение получениеснимков, призванныхкачественнопродемонстрировать товар. Предметнаяфотосъемкаделится на типы и бываетразнойсложности.

Искусствопортретнойсъемки. Секретывыразительности фотопортрета. В современномфотоискусстве фотопортрет – это один изнаиболеевостребованныхжанровфотографии.

2.3. Тема: ОсновыPhotoshop. Цифроваяобработкафотографий.

Знакомство с Photoshop. ПрограммаAdobePhotoshopпредназначена для любыхработсвязанных с созданием и обработкифотографий. В большинствеслучаевпрограммуadobePhotoshopиспользуют для работы с фотоизображениями, этопрограмманезаменима при разработкецифровыхфотографий при ретушиизображений и для созданияхудожественныхизображений. Далее в этомразделенеобходимопознакомитьдетей с основнымивозможностямиэтойпрограммы. И на простыхпримерах научиться пользоватьсяосновнымиинструментами. На занятияхможноиспользоватьвидеоуроки для лучшегоусвоенияматериала.

## **3. Содержание модуля программы «Виды мультфильмов»**

3.1. Сыпучая анимация.

Теория: знакомство с особенностями данного вида анимации, используемыми материалами. Просмотр «песочных» мультфильмов.

Практика: подготовка, выполнение упражнений в создании анимации в технике сыпучей анимации. Придумывание сюжета, раскадровка, покадровая съемка, обработка на компьютере.

3.2.Рисованная анимация.

Теория: знакомство с особенностями рисованной анимации, материалами и инструментами.

Практика: cоздание сценария. Работа над сценами мультфильма. Раскадровка. Зарисовки кадров. Оформление макета мультфильма. Работа над созданием героев. Создание фонов и декораций. Съемка. Монтаж м/ф. Озвучивание. Просмотр и обсуждение.

3.3.Предметная анимация.

Теория: знакомство с особенностями предметной анимации, материалами и инструментами.

Практика: проработка сценария, придумывание персонажей, раскадровка. Создание фонов и декораций. Съемка. Монтаж м/ф. Озвучивание.

3.4**.** Пластилиновая анимация.

Теория: особенности пластилиновой анимации, материалы и инструменты.

Практика: работа над сценами мультфильма. Раскадровка. Зарисовки кадров. Подбор музыки для мультфильма. Продумывание и оформление макета мультфильма.Работа над созданием героев. Создание фонов и декораций. Съемка. Монтаж м/ф. Озвучивание. Просмотр и обсуждение.

3.5.Итоговое занятие модуля. Создание коллективного мультфильма.

Теория: последовательность работы над созданием мультфильма, выбор сценария, определение техники анимации, необходимых материалов и инструментов.

Практика: подготовительная работа (создание образов м\ф в материале, раскадровка), съемка, работа в компьютерной программе, просмотр.

## **4. Содержание модуля программы «Графика и дизайн»**

4.1 Теория. Назначение компьютера в современной жизни. Графика и её виды. Роль рисунка в жизни современного общества. Программа Paint: назначение, возможности, экранный интерфейс. Окно документа; запуск программы. Панель инструментов. Работа с инструментами. Меню «Палитра». Инструмент «Надпись». Буфер обмена. Создание симметричных изображений с помощью горизонтального меню.Использование редактора Paint для моделирования.

Практические занятия::Поздравления родным и близким к 23 февраля и к 8 Марта, Приколы к Дню смеха, Рисунок к Дню Космонавтики; Рисунок «Праздник Весны и Труда»; Поздравления ветеранам ВОВ.

4.2.Тема "Итоговое занятие модуля".

Теория: Подведение итогов работы. Просмотр работ. Обсуждение.

Практические задания: Подготовка творческих работ к конкурсам. Рисование на свободную тему или «Моя малая Родина».

## **4. КАЛЕНДАРНО УЧЕБНЫЙ ГРАФИК 2020-2021 учебный год**

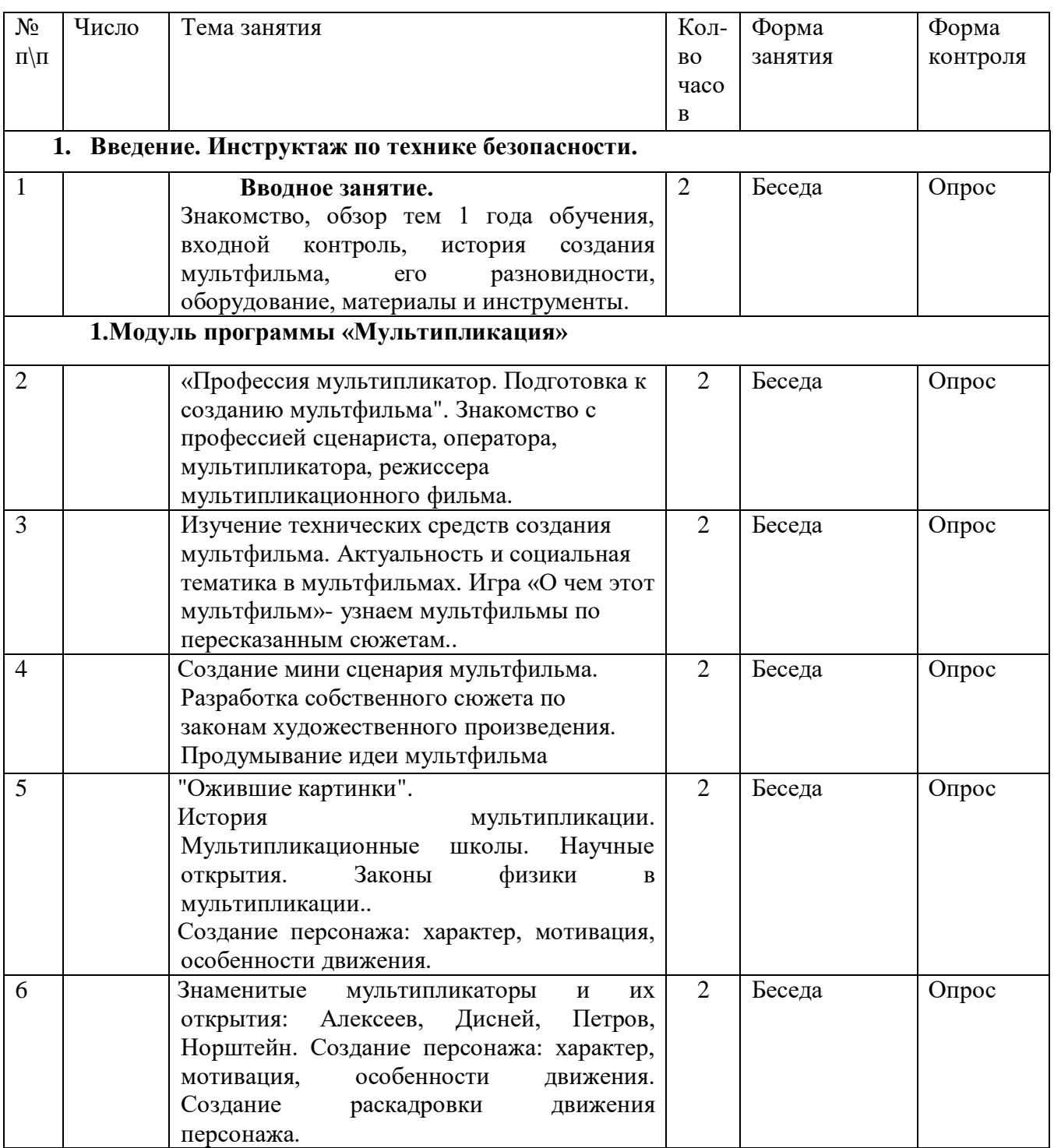

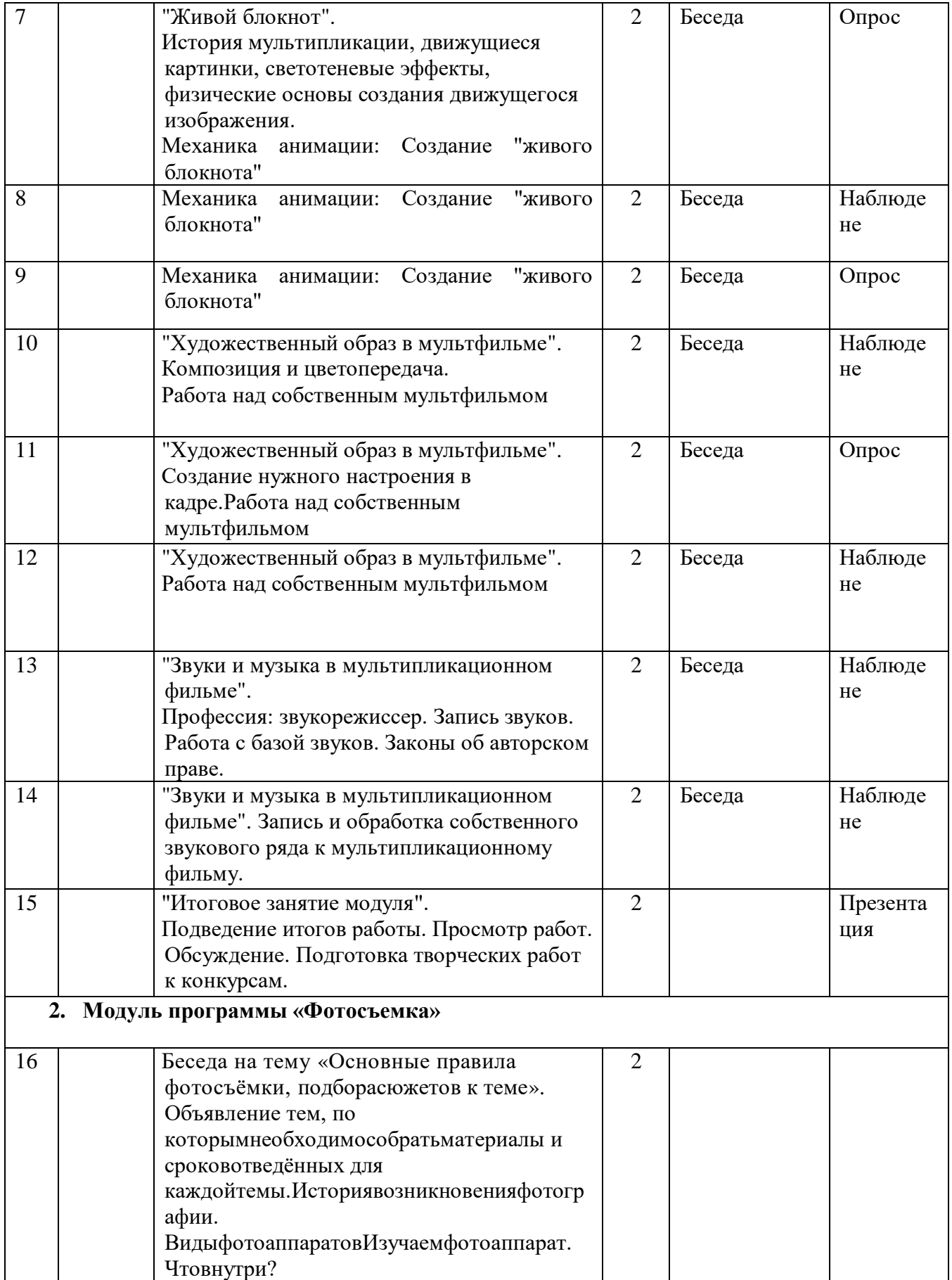

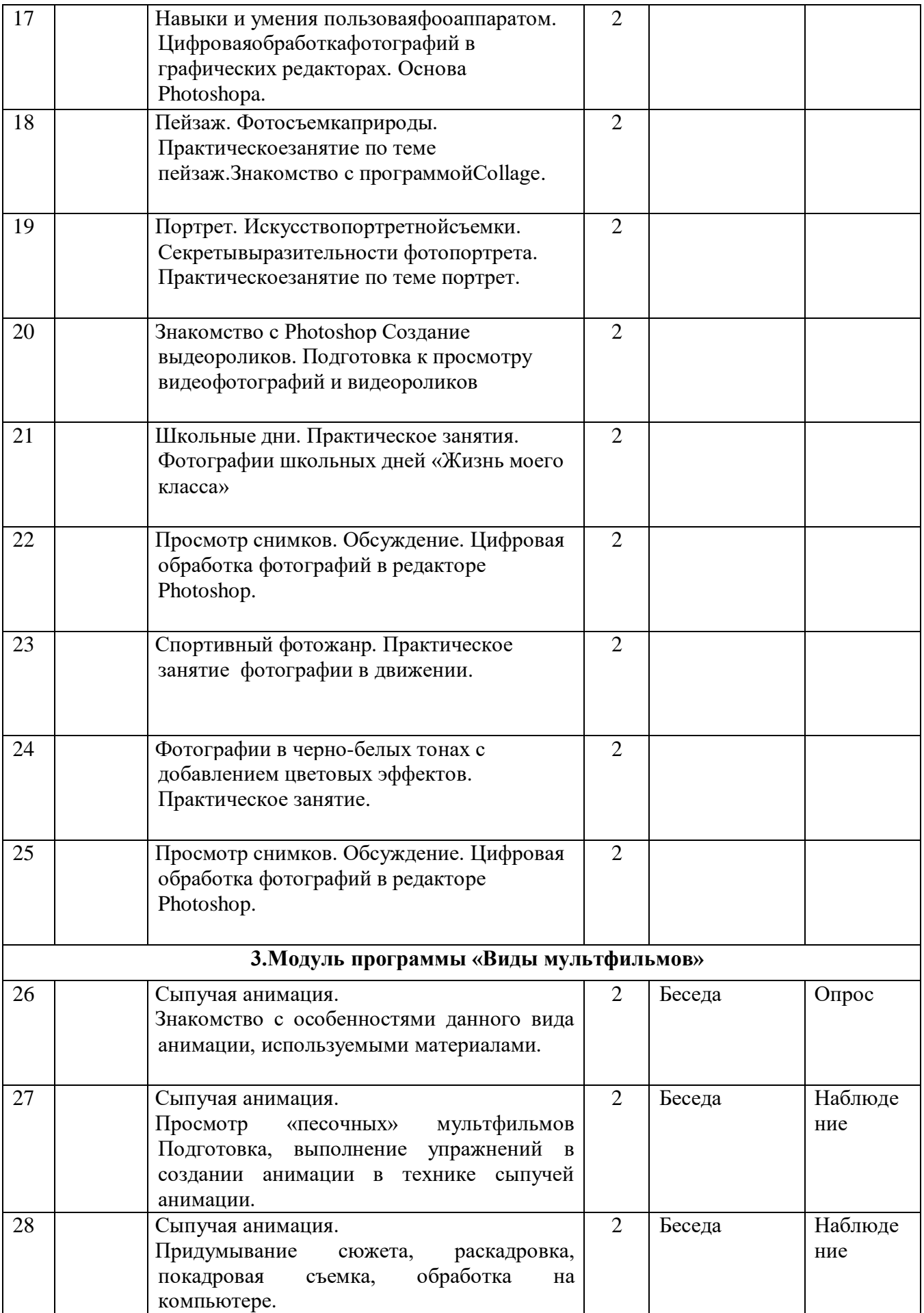

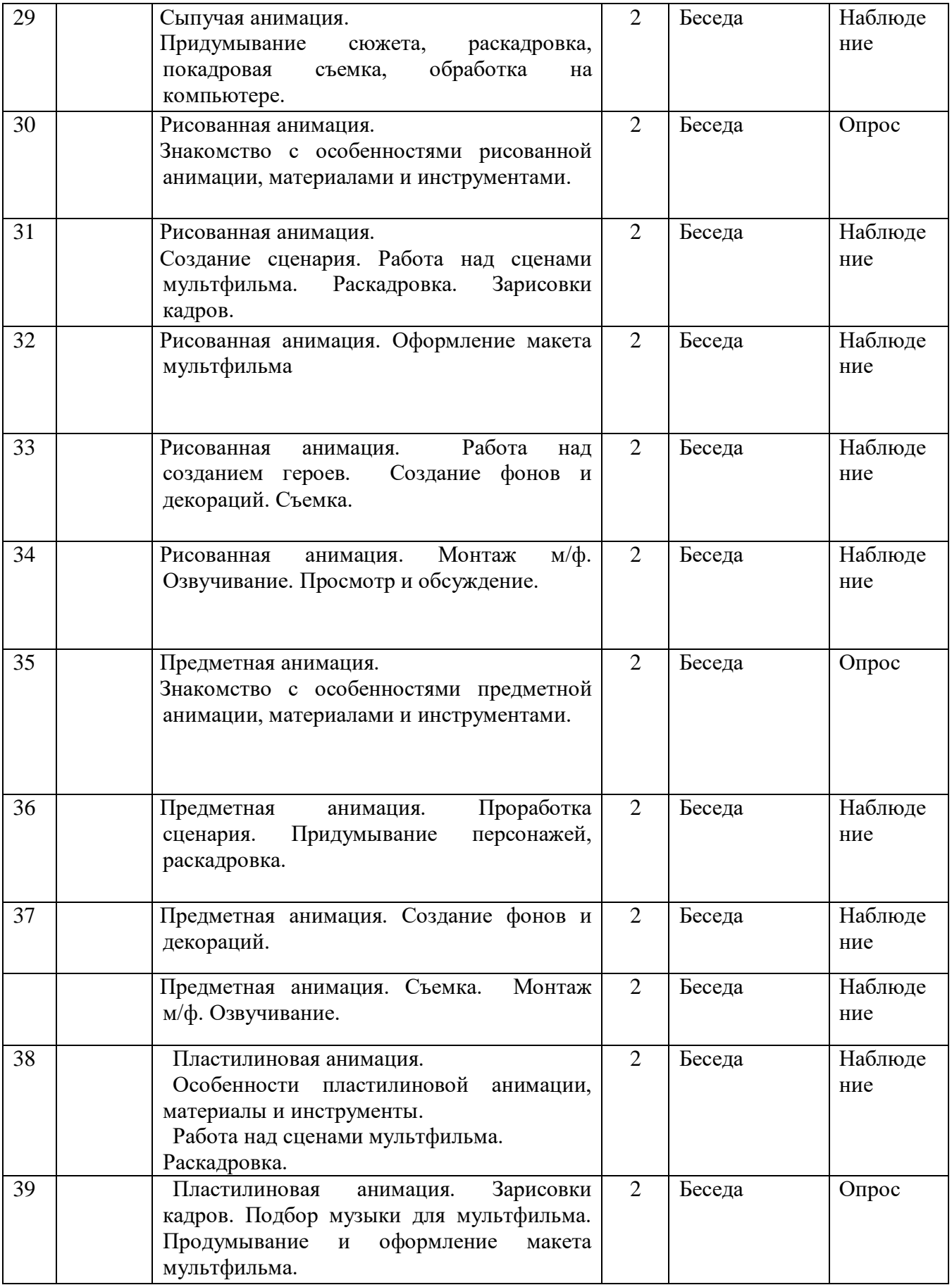

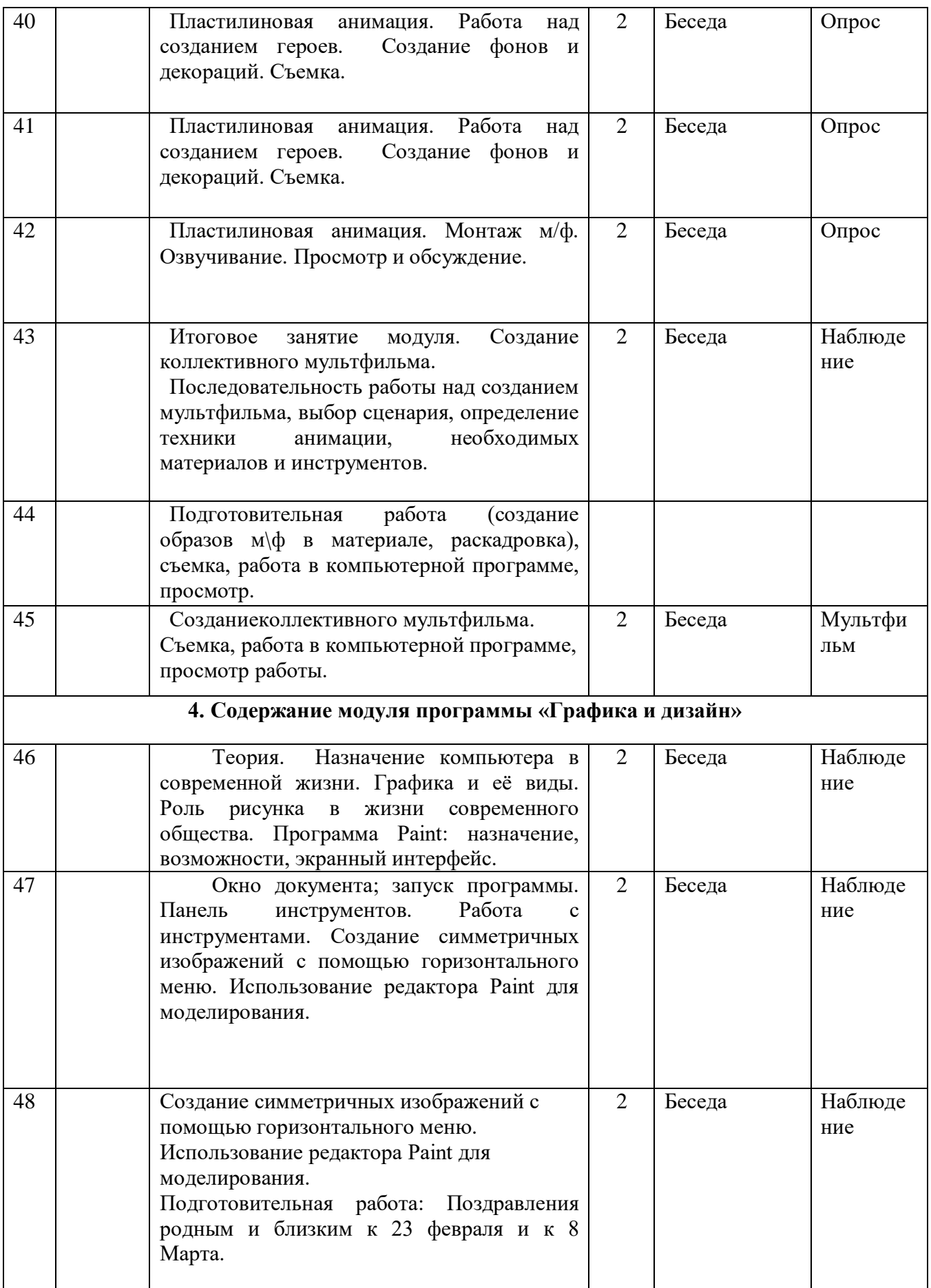

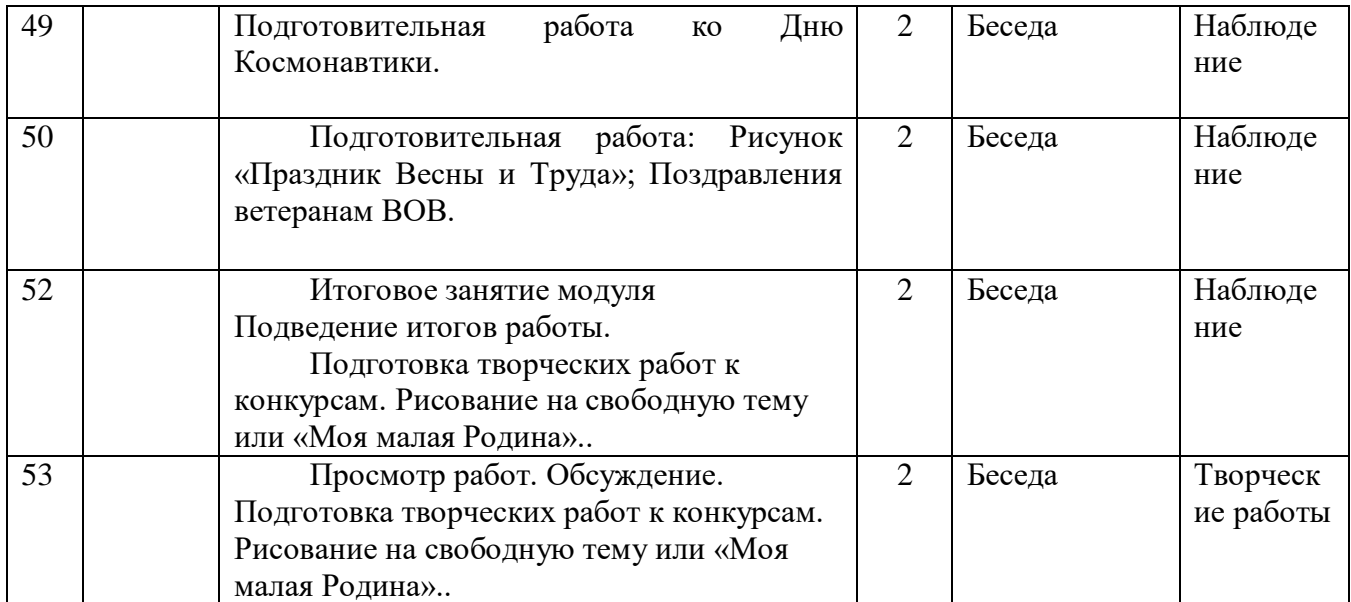

#### **Содержание и критерии оценки результатов освоения модуля программ «Мультипликация» и «Виды мультфильмов», «Графика и дизайн»**

## **Предметные достижения учащихся**

**Оцениваемые критерии**

- 1. Основные знания истории мультипликациии основных терминов.
- 2. Базовые навыки построения сюжета.
- 3. Базовые навыки рисования анимационных героев.
- 4. Базовые навыки монтажа.
- 5. Базовые навыки озвучивания сюжета.
- 6. Базовые навыки работы с мультипликационным оборудованием.

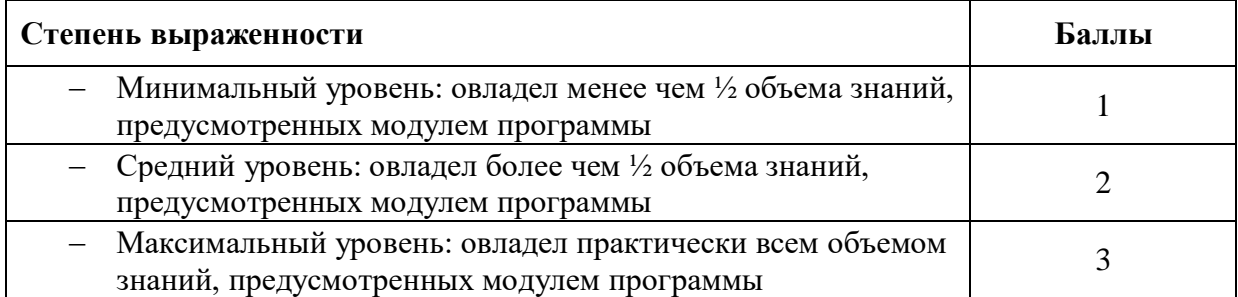

#### **Диагностическая карта уровня освоения**

## **модуля программ «Мультипликация»и «Виды мультфильмов», «Фотосъёмка»**

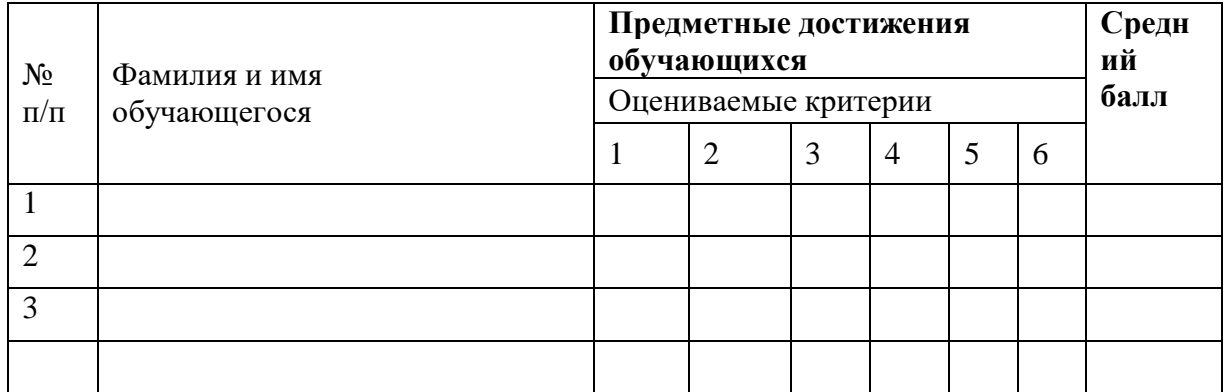

#### **5. ФОРМЫ АТТЕСТАЦИИ**

Формы подведения итогов реализации программы: выставка, презентация, конкурс.

В процессе реализации программы широко используются различные формы контроля знаний, умений и навыков: устный контроль (опрос), практический контроль, наблюдение. При проведении комплексных опросов воспитанников (анкетирование, собеседование) применяется методика проведения психолого-педагогической диагностики. Кроме того, оформляются тематические выставки. Коллективные просмотры выставок и их анализ приучают детей справедливо и объективно оценивать работу свою и других, радоваться не только своей, но и общей удаче.

Оценочные формы детских работ:

- оценка педагога,

- оценка воспитанников,

- самооценка своей работы,

- участие в конкурсах.

#### **6. ОЦЕНОЧНЫЕ МАТЕРИАЛЫ**

Для оценки эффективности реализации программы разработана система диагностических методик отслеживания и фиксации результатов деятельности учащихся. **Цель диагностики** – выявить интересы и наклонности (талантливых и одаренных детей в том или ином виде творчества), а так же проследить динамику личностного развития и рост мастерства учащихся. Диагностике подлежат: уровень знаний, умений и навыков; уровень воспитанности; уровень развития качеств личности.

Результативность выполнения программы отслеживается путем проведения первичного, промежуточного (по окончанию освоения каждого модуля) и итогового этапов диагностики

**Цель первичной диагностики**: определение уровня мотивации, подготовленности и развитости детей в начале цикла обучения. Проведенное исследование на начальном этапе дает возможность подобрать оптимальный объем учебного материала, определить точки роста учащихся. Для определения уровня мотивации используется анкета для учащихся «Мои интересы». Определение уровня воспитанности осуществляется по двум направлениям: основы профессионального воспитания и основы социального воспитания. (Методика Н.Е. Щурковой).

**Цель промежуточного диагностирования**: определить степень усвоения детьми учебного материала каждого модуля программы, оценить динамику развития и рост мастерства учащихся на данном этапе. В ходе реализации программы предусматривается выполнение детьми творческих работ, оценивание которых помогает определить степень усвоения детьми учебного материала. Для этого разработаны и используются «Критерии оценки работ учащихся». Проведенное диагностирование позволяет сделать необходимую корректировку образовательной программы.

**Итоговый контроль** осуществляется в формах отчетных выставок, конкурсов, итоговых занятий. В конце обучения проводится итоговая (промежуточная) аттестация, которая позволяет определить уровень теоретической подготовки учащихся, выявить степень сформированности практических умений и навыков детей, соотнести их с прогнозируемым результатом образовательной программы, а так же уровень организационноволевых качеств обучающегося.

**Освоение программы** определяется **уровнями:** низкий, средний, высокий.

Открытая демонстрация результатов обучения (выставка, конкурс) стимулирует детей искать новые варианты работы, подходить к своей деятельности творчески.

Отслеживать собственное продвижение детям позволяет самоанализ и самооценка выполненной работы. Это помогает им осознать и почувствовать ответственность за свои успехи и неудачи, понять, что только от их знаний, умений, стараний, аккуратности и вложенного в работу труда зависит их успех.

Для определения уровня развития качеств личности учащихся используется психолого-педагогическая методика «Изучение качеств личности воспитанников», разработанную на основе метода изучения воспитанности школьников М.И. Шиловой.

Для определения динамики личностного развития и роста мастерства учащихся проводится анализ результатов. Это позволяет сделать вывод о степени результативности образовательной программы, выявить способности детей и разработать для них индивидуальный образовательный маршрут с целью достижения высоких результатов в данном направлении, помочь в профессиональном самоопределении.

#### **Диагностическая карта уровня освоения дополнительной общеобразовательной программы «Мультистудия»**

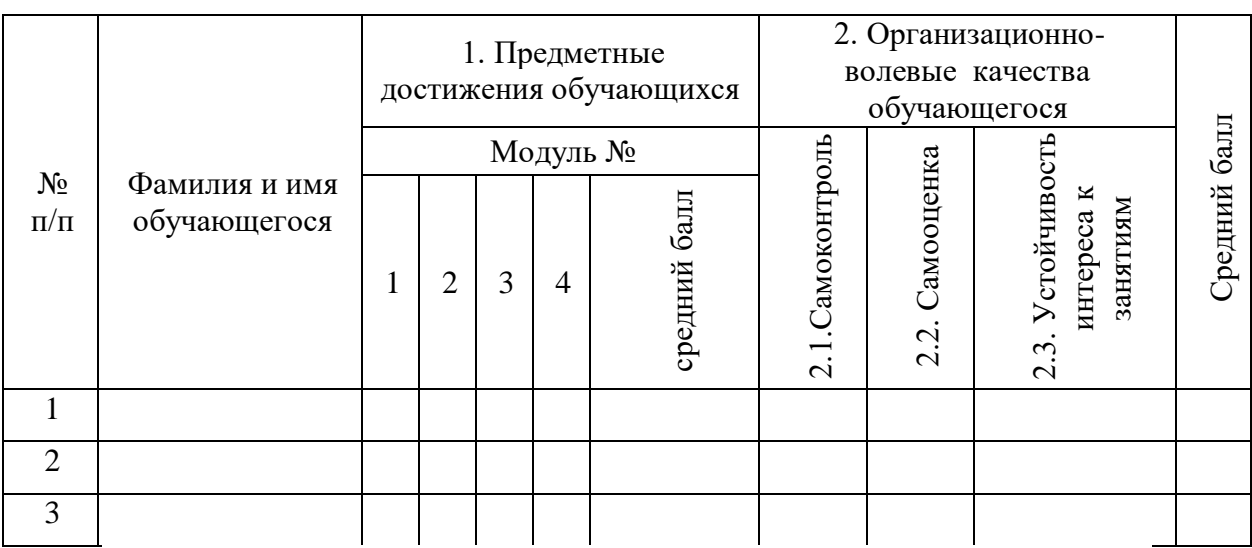

ФИО педагога **\_\_\_\_\_\_\_\_\_\_\_\_\_\_\_\_\_\_\_\_\_\_\_\_\_\_\_\_\_\_\_\_\_\_\_\_\_\_\_\_\_\_\_\_\_\_\_\_\_\_\_\_\_\_\_\_\_\_\_\_**

Оценка организационно-волевые качества обучающегося - от 1 до 3 баллов.

#### **Итог рассчитывается как сумма всех полученных баллов:**

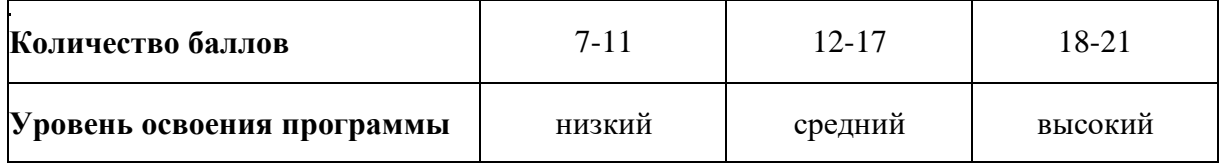

# **7. МЕТОДИЧЕСКИЕ МАТЕРИАЛЫ**

# **Методическое обеспечение программы**

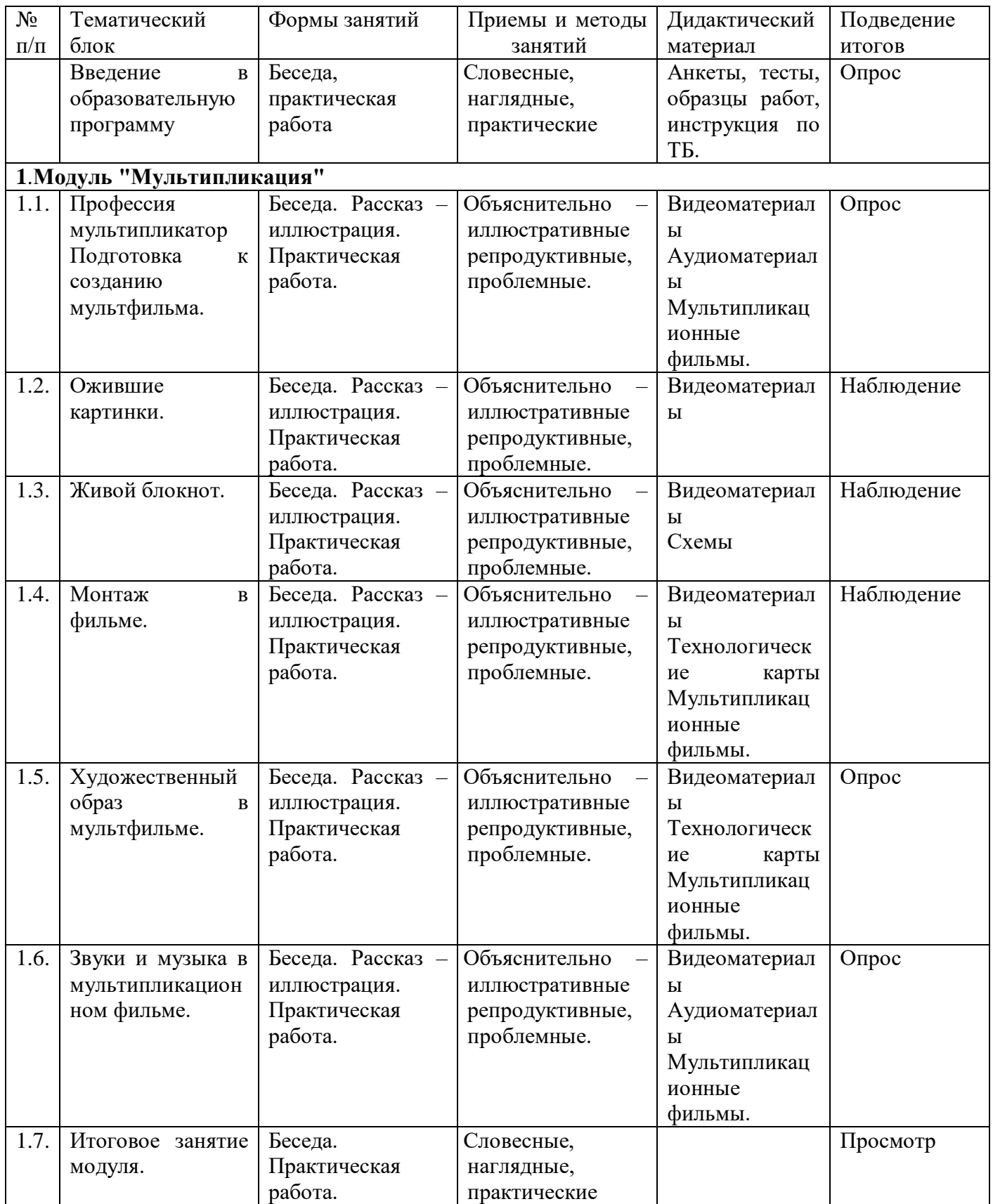

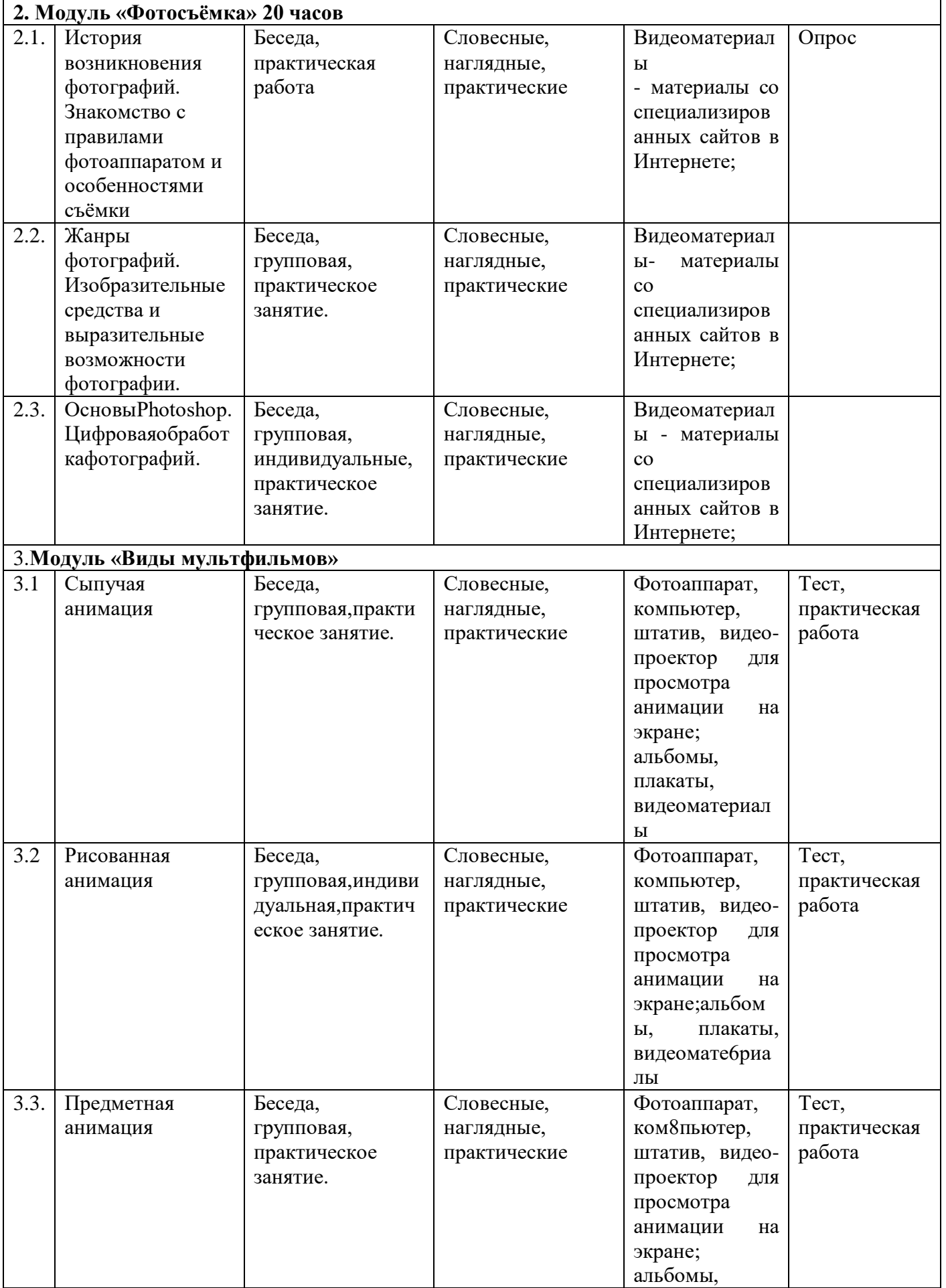

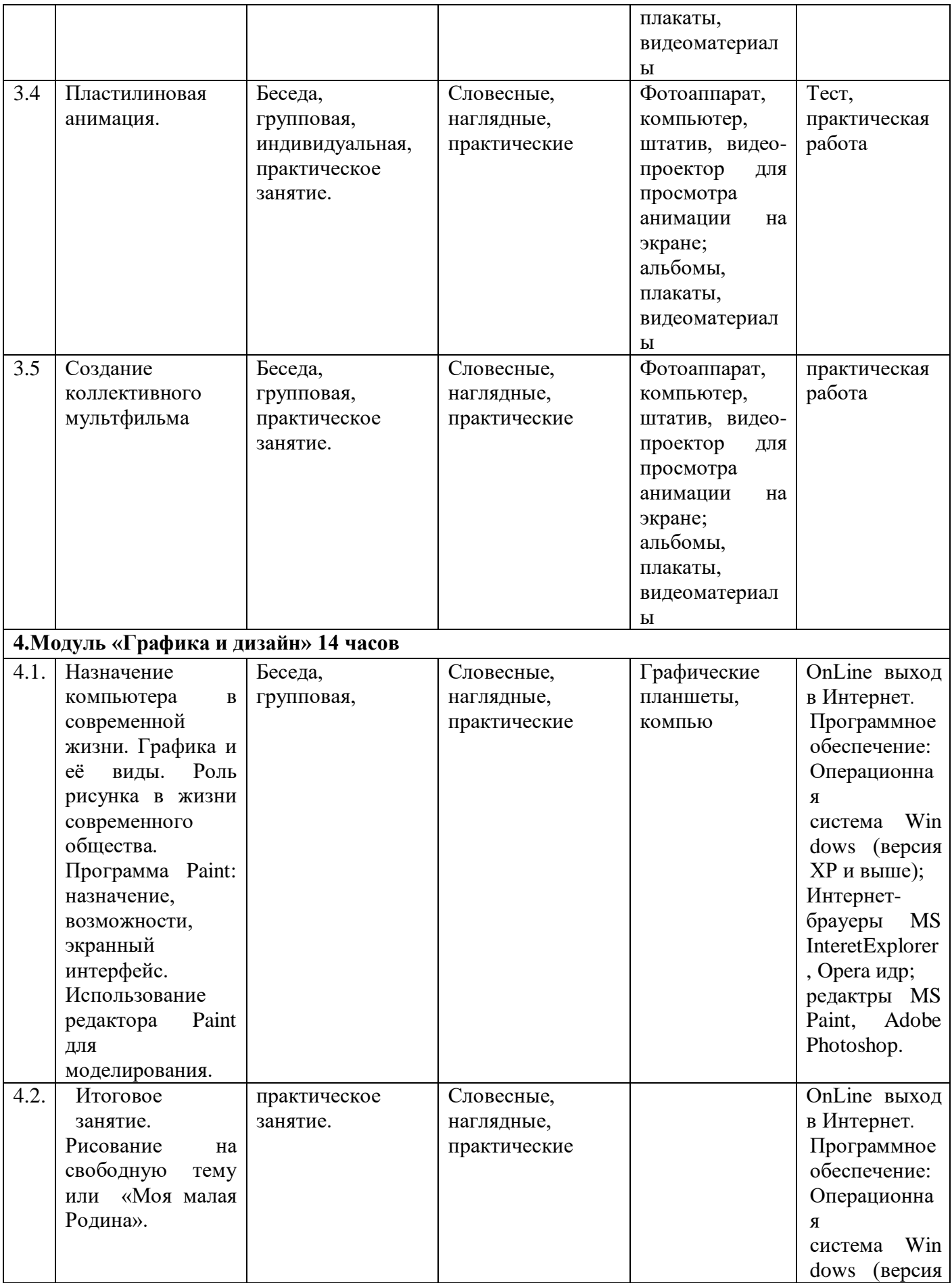

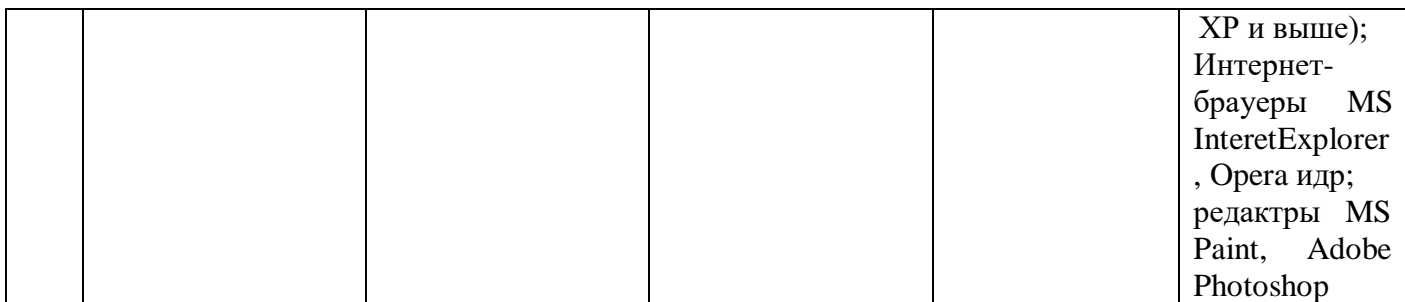

#### **8. УСЛОВИЯ РЕАЛИЗАЦИИ ПРОГРАММЫ**

**Кадровое обеспечение**: программу может реализовывать один педагог, имеющий высшее или среднее специальное художественное образование, владеющий навыками работы с оборудованием мультстудии, декоративноприкладного творчества, а также обладающий необходимыми знаниями по внедрению и использованию информационных технологий. А могут принять участие в реализации программы, несколько педагогов, по каждому модулю.

Занятия проводятся в специальном, регулярно проветриваемом, хорошо освещенном помещении, где имеются рабочие места для детей, стенды с образцами и описанием технологических операций, шкафы для хранения выставочных работ, инструментов и материалов.

Одно из важнейших требований – соблюдение правил охраны труда детей, норм санитарной гигиены в помещении и на рабочих местах, правил пожарной безопасности. Педагог постоянно знакомит учащихся с правилами по технике безопасности при работе с колющими и режущими инструментами, с электронагревательными инструментами. Регулярно в ходе занятий проводятся физкультминутки с упражнениями по профилактике переутомления зрительной системы обучающихся, мышечной системы, а также упражнения на релаксацию. (Сан ПиН 2.4.4.1251 -03)

**Кабинет оборудован**: - учебными столами и стульями; - интерактивной доской; - шкафами для хранения материалов, незаконченных изделий, методической литературы и дидактического материала; - аудио и видеоаппаратурой; - компьютером; - инструментами и материалами: ножницы, иголки швейные, ткань, нитки, глина, краски акварельные, кисточки

24

**Методическое и информационное обеспечение**: разработки занятий, бесед, конкурсов, итоговой аттестации; дидактические материалы, альбомы с образцами, фотографиями, схемами; таблицы-памятки, технологические карты, шаблоны, выкройки.

Подборка информационных ресурсов: аудио- и видеозаписи, справочная и художественная литература, интернет-ресурсы.

#### **Материально-техническое оснащение**

Лаборатория медиатворчества и декоративно-прикладных технологий соответствует всем требованиям, предъявляемым для занятий изобразительным искусством, мультипликацией и декоративно-прикладным творчеством.

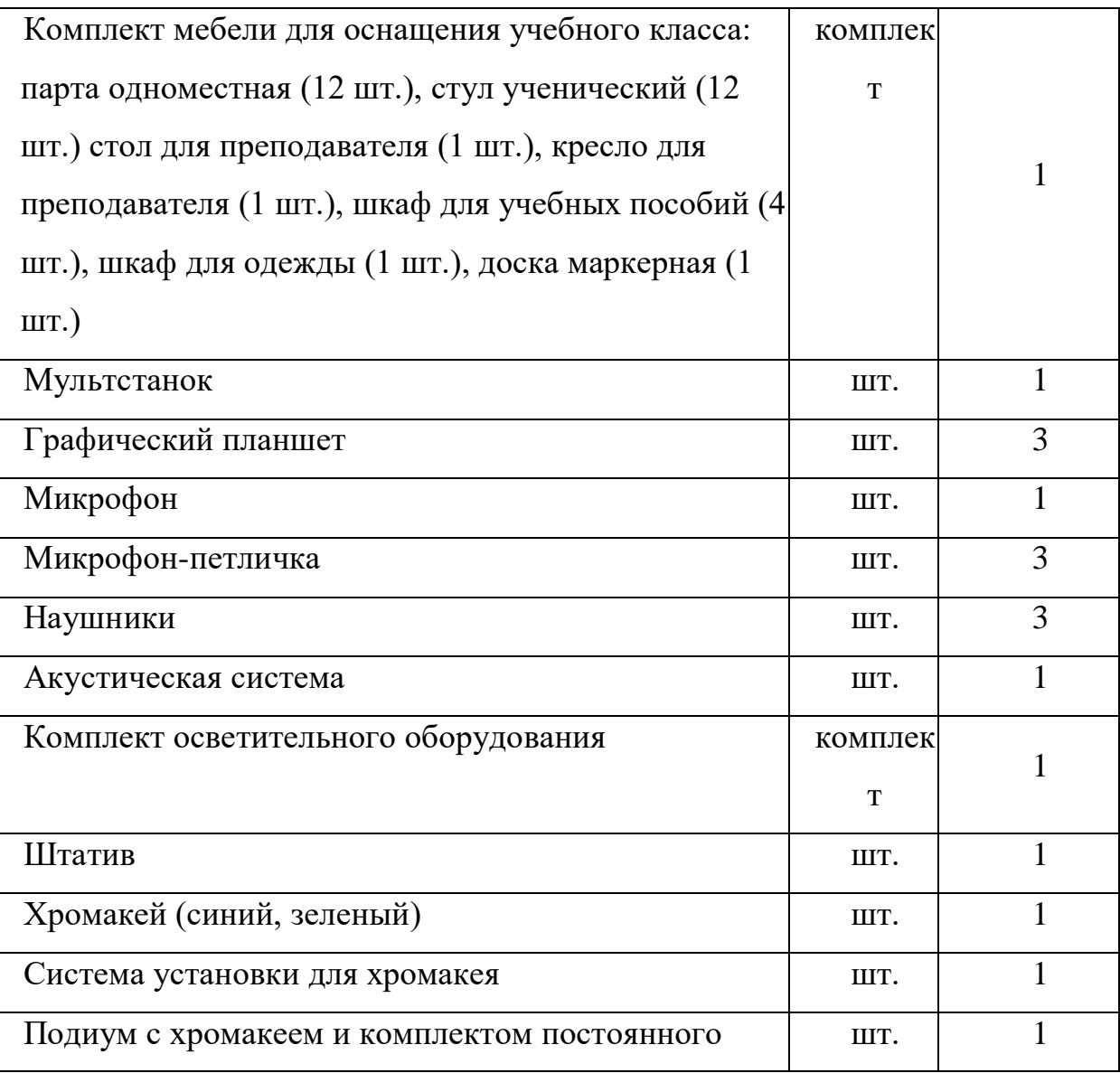

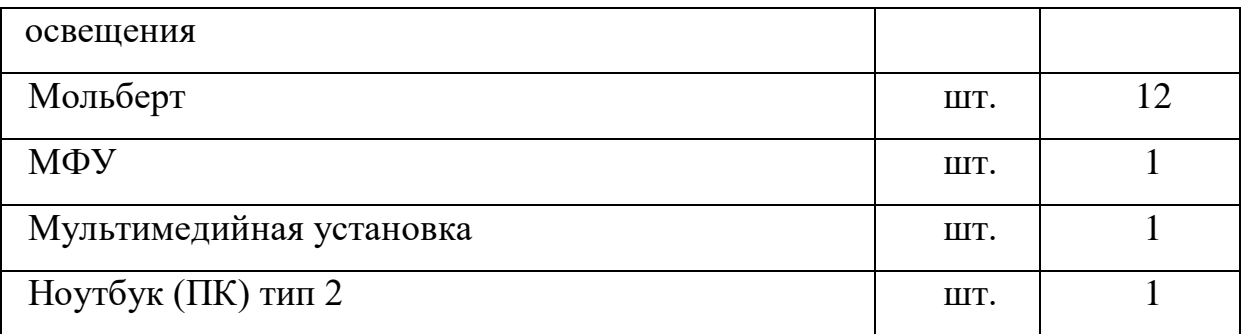

## **9. СПИСОК ЛИТЕРАТУРЫ**

#### **для педагога и обучающихся**

1. Бартон К. Как снимают мультфильмы. Пер. с англ. Т.Бруссе. М.: Искусство, 2001.

2. Боярский И.Я. До востребования. Сборник сценариев для анимации. М., 2006.

3. Венжер Н. Мультфильм вчера, сегодня и всегда. М.: Союзинформкино, 1979.

4. ГвонГюнГжа. Художественно-эстетическая специфика звука в анимационном кино : диссертация ... кандидата искусствоведения : 17.00.03 Москва, 2005 123 c.

5. Кожушаная Н. Кино – работа ручная. Сценарии. М.: Сова, 2006.

6. Кривуля Н.Г. Лабиринты анимации. Исследование художественного образа российских анимационных фильмов второй половины ХХ века. М.: Грааль, 2002.

7. Кривуля Н.Г. Ожившие тени волшебного фонаря. М.: Аметист, 2006.

8. Курчевский В.В. Детское мультипликационное кино. Вопросы эстетического и нравственного воспитания. М.: ВГИК, 1988.

9. Лотман Ю.М. О языке мультипликационных фильмов.// Об искусстве. СПб.: Искусство-СПб, 1998.

10. Маэстри Дж. Секреты анимации персонажей. СПб.: Питер, 2002.

11. Наши мультфильмы. Сост. И.Марголина, Н.Лозинская. М.: Интеррос, 2006.

12. Норштейн Ю.Б. Снег на траве. Фрагменты книги. Лекции по искусству

анимации. М.: ВГИК, 2005.

13. Олешко В.П. Так рождаются мультфильмы. Минск: Полымя, 1992.

14. Смолянов Г.Г. Анатомия и создание образа персонажа в анимационном фильме. Учебное пособие. М.:ВГИК, 2005.

15. Солодчук В.И. Создание анимационного фильма с помощью компьютера. М.: Издательство института психотерапии, 2002.

16. Фролов М.И. Учимся анимации на компьютере. Самоучитель для детей и родителей. М.: Лаборатория Базовых Знаний, 2002.

17. Розов Г. Какснимать: искусствофотографии. – М.: АСТ. Астрель.

Транзиткнига, 2006 – 415 с.

18. Синтия Л. Барон, Дэниел Пек. Цифроваяфотография для начинающих.

Пер. с англ. – М.: КУДИЦ-ОБРАЗ, 2003 – 256 с.

19. Ядловский А.Н. Цифровое фото. Полный курс. — М: ACT: Мн.: Харвест,  $2005 - 304$  c.

#### **Интернет-ресурсы**

[Создание мультфильмов, как шаг за шагом создается ... -](file:///C:/Users/Учитель/Downloads/Создание%20мультфильмов,%20как%20шаг%20за%20шагом%20создается%20...%20-%20http:/www.fantasticimago.com)

[http://www.fantasticimago.com](file:///C:/Users/Учитель/Downloads/Создание%20мультфильмов,%20как%20шаг%20за%20шагом%20создается%20...%20-%20http:/www.fantasticimago.com)

[Все секреты создания анимации Pixar –](file:///C:/Users/Учитель/Downloads/Все%20секреты%20создания%20анимации%20Pixar%20–%20Kinesko%20-%20http:/kinesko.com) Kinesko - http://kinesko.co[m](file:///C:/Users/Учитель/Downloads/О%20процессе%20создания%20анимации%20-%20Студия%20мультфильмов%20...%20-%20http:/toondra.ru)

[О процессе создания анимации -](file:///C:/Users/Учитель/Downloads/О%20процессе%20создания%20анимации%20-%20Студия%20мультфильмов%20...%20-%20http:/toondra.ru) Студия мультфильмов ... - http://toondra.ru

[Как научить детей создавать мультфильмы • sdelano.media -](file:///C:/Users/Учитель/Downloads/Как%20научить%20детей%20создавать%20мультфильмы%20•%20sdelano.media%20-%20http:/sdelano.media)

[http://sdelano.media](file:///C:/Users/Учитель/Downloads/Как%20научить%20детей%20создавать%20мультфильмы%20•%20sdelano.media%20-%20http:/sdelano.media) 

[Самые необычные техники анимации • Arzamas -](file:///C:/Users/Учитель/Downloads/Самые%20необычные%20техники%20анимации%20•%20Arzamas%20-%20http:/arzamas.academy) http://arzamas.academy

[Обварная керамика -](file:///C:/Users/Учитель/Downloads/Обварная%20керамика%20-) [http://rukolepie.com](file:///C:/Users/Учитель/Downloads/Обварная%20керамика%20-)

[Керамика. Вологодские сувениры- http://volsuvenir.ru](file:///C:/Users/Учитель/Downloads/Керамика.%20Вологодские%20сувениры-%20%20http:/volsuvenir.ru)

[С чего начать? Обучение гончарству Волшебство -](file:///C:/Users/Учитель/Downloads/С%20чего%20начать%3f%20Обучение%20гончарству%20Волшебство%20-)

[http://www.ilmarkart.com/p/blog-page\\_](http://www.ilmarkart.com/p/blog-page_).